OFFICE OF THE

BALURGHAT MUNICIPALIT

SOVA MAJUMDER SARANI BALURGHAT : DAKSHIN DINAJPUR

PH. NO: 03522-255450 / 255680 / 256930 / 255649 / 256931 / 255655 e-mail - bmpality@qmail.com / bmpality@hotmail.com website: www.balurghatpurasava.webs.com

Memo No  $-\sqrt{20}$ /AMRUT/G - 100

t

### NOTICE INVITING e-QUOTATION NO: MAD/ULB/BLGT/AMRUT/01/21-22

Name of the Work: Supply of Computer stationeries and accessories for this Office under AMRUT within Balurghat Municipality

<sup>1</sup>' Applications are invited as specified by the Chairperson, Board of Administrators, Balurghat Municipality on behalf of Balurghat Municipality, P.O- Balurghat, Dist- Dakshin Dinajpur. Invites e-Quotation (Electronic Quotation) from eligible resourceful & bonafied suppliers as per the enclosed list of Items (Table -1)

- 2. Applicants willing to take part in the process of e- Quotation will have to be enrolled & registered with the Govemment e-portal system through logging on to https://wbtenders.gov.in using the option - Click here to Enroll. Possession of a Valid Class II Digital Signature Certificate (DSC) in the form of smart card/e-token in the Company's name is a prerequisite for registration and participating in the Quotation submission activities through this web site. Digital Signature Certificates can be obtained from the authorized certifying agencies, details of which are available in the web site https://wbtenders.gov.in
- 3. Intending Quotationers can search and download NleQ and other Quotation documents electronically by logging on to the website https://wbtenders.gov.in, using his Digital Signature Certificate (DSC). This is the mode of collection of Quotation documents electronically.
- 4' For participating in the tender, the Quotationers shall have to deposit the Eamest Money as mentioned will be deposited by the bidder through the following payment mode as per Finance Department Order No. 3975-F(Y) dated 28th July, 2016 (Annexure - A) - i) Net banking (any of the banks listed in the lClCl Bank Payment gateway) in case of payment through lclCl bank payment gateway. ii) RTGS/NEFT in case of offline payment through bank account in any bank. Balance Earnest Money Deposit if any shall be deposited after acceptance of Bid Proposal as per direction of TIA/EIC.

Quotation will be declared informal if eamest money is not submitted as directed above.

- 5. A prospective tenderers shall be allowed to participate in the job either in the capacity of individual or as a partner of a firm. If found to have applied severally in a single job all his applications will be rejected for that job.
- i) Uploading of scanned copies of Pan Card, up to date Income Tax Return receipts, up to date Professional Tax receipts, GST registration Certificate, valid Trade License in the Technical Proposalas Non Statutory Documents.
- iii) The Partnership Firm shall furnish the registered partnership deed and the company shall furnish the Article of Association and Memorandum as Non Statutory Documents.

#### 6. Submission of Quotations

6.1 General process of submission

Quotations are to be submitted online through the website using the Digital Signature Certificate (DSC), the documents are to be uploaded virus scanned and digitally signed. The documents will get encrypted (transformed into non-readable formats).

a. Statutory folder containing,

- i) Application in letter headed pad duly signed in. Letter head should contain full address, telephone no. mobile no, fax & e-mail.
- ii) Scanned copy of Earnest Money Deposit (EMD) as prescribed in the NIT, in favour of "Balurghat Municipality, iii) Notice Inviting Quotation

#### Note:

Necessary deduction i.e. GST, l.T, security Deposit, Royalty etc. will be made as per relevant Govt. order.

b. Non-Statutory Technlcal cover containing,

- i. PAN Card & Income Tax Return receipts valid up to the date of opening of the quotation. Valid application for such cleamnce addressed to the compelent authority may also be considered, if necessary.
- ii. GST registration Certificate.
- iii. Registered Deed for Partnership Firm, if applicable with notary.

iv. For Registered Unemployed Engineers'Co-Operative Societies and Registered Labour Co-Operative Societies registration papers in support of their registration, Bye Laws, up to date audited balance sheet.

7. Penalty for suppression / distortion of facts: If any quotationer fails to produce the original hard copies of the documents<br>uploaded or any other documents on demand of the Quotation Inviting Authority within a specifi may ask to show hard copies of all credentials, certificates, company details, partnership deeds etc. etc. as uploaded by the tenderer and allied papers in connection with this tender as and when necessary for verification

8. Rejection of Quotation

The employer (Tender accepting authority) receives the right to accept or reject any tender and to cancel the tendering process and reject all tenders at any time prior to the award of contract without thereby incurring any liability to the affected tenderers or any obligation to inform the affected tenderers of the ground for employer's (Tender accepting authority) action. 9. Date & schedule

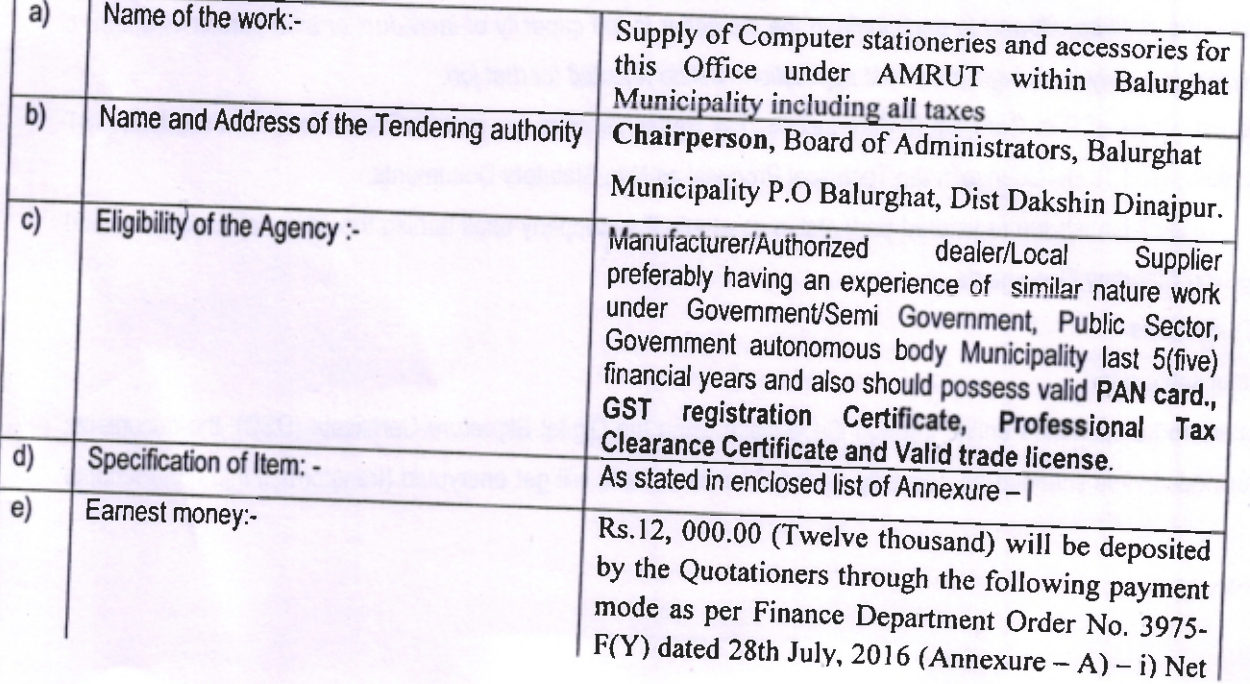

#### (Iable.l)

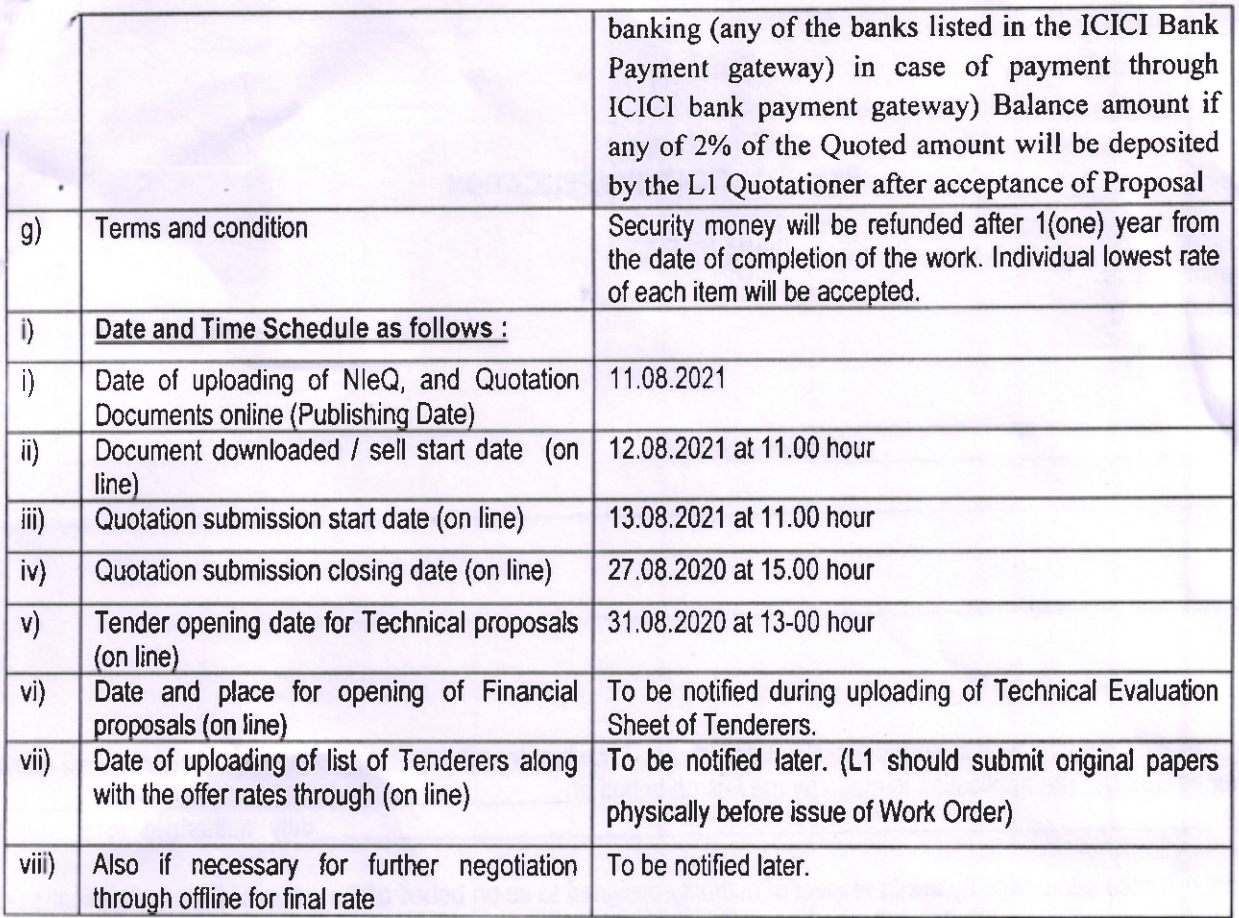

 $\mathbf{r}$ 

Bake Chairperson

Board of Administrators  $\angle\mathcal{C}\sim$  Balurghat Municipality

#### FORM-I PRE-QUALIFICATION APPLICATION

To

The Chairperson **Board of Administrators Balurghat Municipality** Dakshin Dinaipur.

Ref. - Quotation for

(Name of work)

ï

#### NleQ.No.:

Dear Sir.

Having examined the Statutory, Non statutory and NIeQ documents, I /we hereby submit all the necessary information and relevant documents for evaluation. The application is made by me / us on behalf of the capacity in duly authorized to submit the

#### order.

The necessary evidence admissible by law in respect of authority assigned to us on behalf of the group of firms for application and for completion of the contract documents is attached herewith.

We are interested in bidding for the work(s) given in Enclosure to this letter.

We understand that:

(a) Tender Inviting and Accepting Authority/Engineer-in-Charge can amend the scope and value of the contract bid under this

(b) Tender Inviting and Accepting Authority/Engineer-in-Charge reserves the right to reject any application without assigning any

Enclo:- e-Filling:-

1. Statutory Documents

2. Non Statutory Documents

Date: - Signature of applicant including title and capacity in which application is made.

## Memo No -  $\sqrt{2A\overline{7}}/1(12)/\text{AMRUT/G}$  - 100

Copy Forwarded for information and for favour of wide circulation to:

- 1. The District Magistrate, Balurghat, Dakshin Dinajpur.
- 2. The Tender Committee Members, BOA, Balurghat Municipality
- 3. The District Information & Cultural Officer, Dakshin Dinajpur, Balurghat.
- 4. The Executive Officer, Balurghat Municipality.
- 5. The Finance Officer, Balurghat Municipality.
- 6. The Assistant Engineer-in-charge, Balurghat Municipality
- 7. The Office Superintendant, Balurghat Municipality
- 8. The Accountant, Balurghat Municipality.
- 9. The Cashier, Balurghat Municipality.
- 10. Shri S.Talapatra, Balurghat Municipality.
- V. Computer Section, Balurghat Municipality for up loading at Municipal web site
	- 12. Municipal Notice Board.

spage Charperson

**Board of Administrators** Cew Balurghat Municipality

 $\frac{\text{Date} - 10.08.21}{\text{.}}$ 

# S<br>
Iclosure to this office Quotation Notice No. MAD/ULB/BLGT/AMRUT/01//21-22 & Memo No<br>
G - 100, dated –

/AMRUT

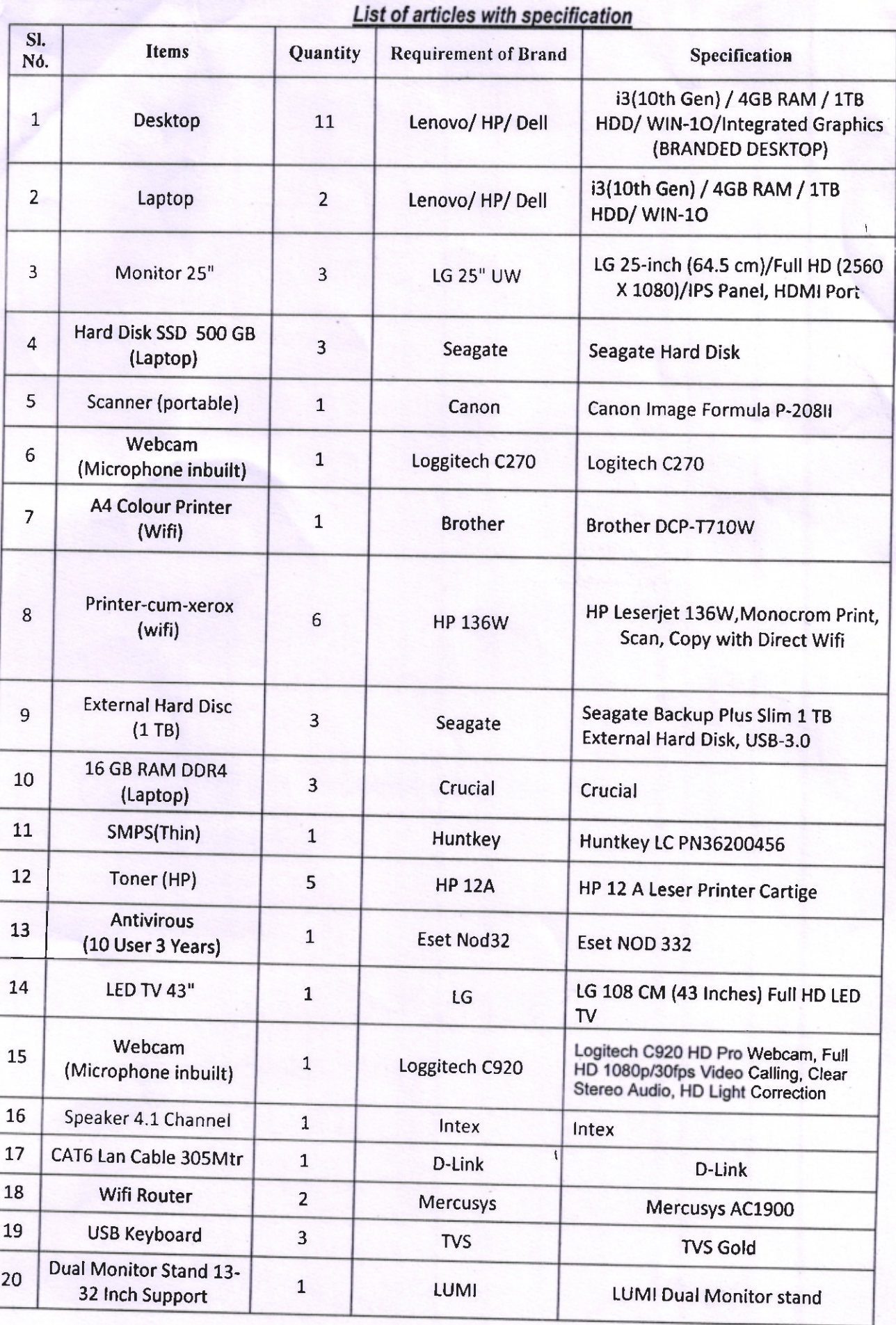

Chairperson

Board of Administrators - Balurghat Municipality